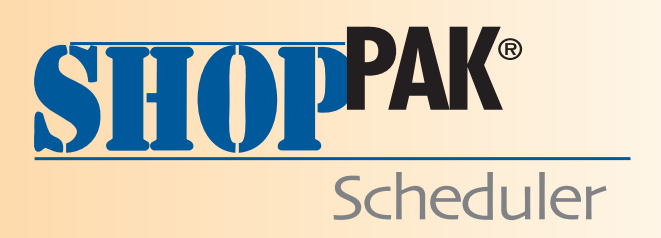

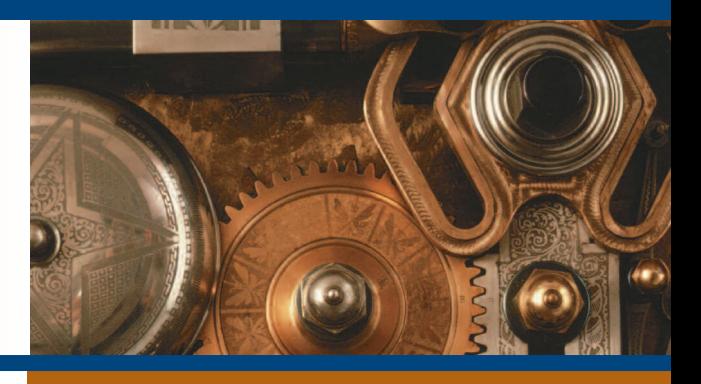

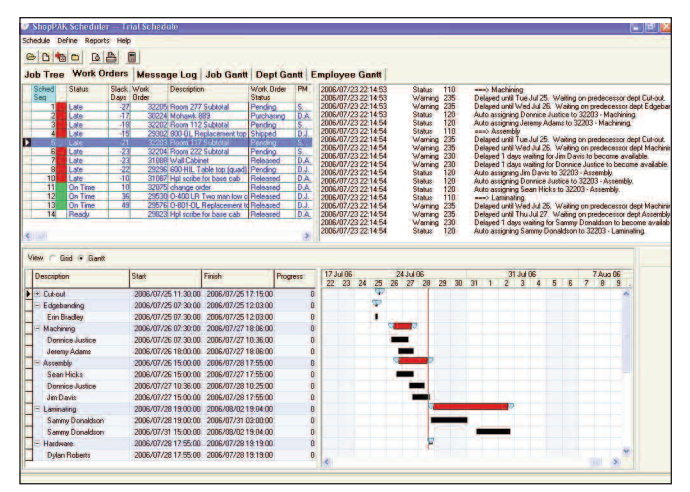

WORK ORDER STATUS

## **FAST**

The Scheduler is tightly integrated with the rest of ShopPAK. Jobs, work orders, estimated hours, percent complete, material status, and shifting priorities automatically flow into the Scheduler – eliminating redundant data entry. This saves time and reduces errors. Moreover, the Scheduler runs lightning fast. Change overtime, priority, or resource assignments, click the Schedule Button, and away it goes. Within minutes or less, the Scheduler re-calculates the entire schedule using the best resources based on availability and due date.

## CREATING A SCHEDULE SHOULDN'T TAKE LONGER THAN FABRICATING THE JOB

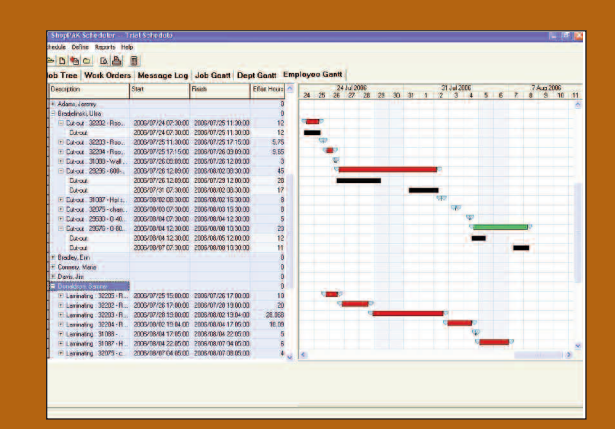

EMPLOYEE GANTT

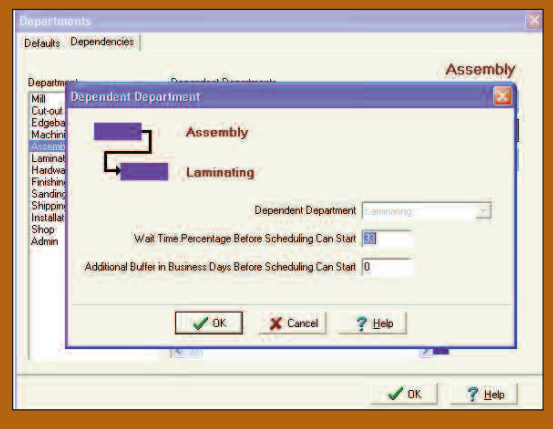

DEPARTMENT DEFINITION

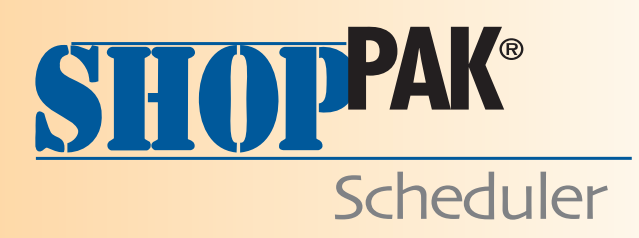

## **FAST** AC C U R AT E E A S Y

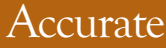

The Scheduler doesn't guess when a job will finish……it knows. Multiple calendars can be created for different resource groups, and by using these calendars, the Scheduler knows which resource is available or booked for every time segment. It allows users to "nail" previously scheduled work orders that meet ship dates so they don't get re-scheduled. This reduces resource availability for the remaining "un-scheduled" jobs, pushing their ship dates further out in the future. If these are lower priority jobs, that's fine. If not, you'll need to re-shift priorities or run overtime and re-run the Scheduler.

## Easy

Traditional project management packages are hard to learn and don't really address the changing priorities of a job shop. Our Scheduler offers the right balance between powerful scheduling capabilities and ease of use. It automatically assigns the best resource to work orders based on priority and resource availability. As the Scheduler assigns resources and calculates start and finish dates, it produces a log that makes finding and fixing bottlenecks easy. And since the Scheduler automatically generates several Gantt views, it's easy to present the schedule in different ways to different groups. When you are satisfied with the trial schedule, the Scheduler automatically creates the Master Production Schedule, updating all Job and Job related scheduling dates.

| Dept Skill All                                                                                                    | Y. | <b>Donnice Justice</b> |              |                          |                                                             |                                   |                         |                       |
|----------------------------------------------------------------------------------------------------|----|------------------------|--------------|--------------------------|-------------------------------------------------------------|-----------------------------------|-------------------------|-----------------------|
| Jeremy Adams<br>Ulsa Bradjelinski<br><b>Erin Bradley</b><br><b>Maria Connery</b>                                   |    | Department             | Choice       |                          | <b>Delay Threshold</b><br>In Days Before<br>Choosing Backup | Backup<br>Productivity<br>Penalty | Daily<br>Shift<br>Min   | Daily<br>Shift<br>Max |
| <b>Jim Davis</b><br><b>Sammy Donaldson</b><br>Sean Hicks<br>Michael Johnson                                        |    | <b>NIMI</b>            | <b>Never</b> |                          |                                                             |                                   |                         |                       |
|                                                                                                    |    | <b>Cut-out</b>         | Primary      | $\overline{\phantom{a}}$ |                                                             |                                   |                         |                       |
|                                                                                                    |    | Edgebanding            | Backup       | ٠                        |                                                             |                                   |                         |                       |
| Donnice Justice<br><b>Ronald McDaniel</b><br>Kevin Moore<br><b>Dylan Roberts</b><br>Debra Williamson<br>Ron Wilson |    | Machining              | Primary.     | ۳                        |                                                             |                                   | $\overline{\mathbf{2}}$ | $\overline{c}$        |
|                                                                                                    |    | Assemblu               | Primary      | $\overline{\phantom{a}}$ |                                                             |                                   | $\overline{2}$          | 3                     |
|                                                                                                    |    | Laminating             | Never        | $\overline{\phantom{a}}$ |                                                             |                                   |                         | 1                     |
|                                                                                                    |    | Hardware               | Never        | ۰                        |                                                             |                                   | $\overline{2}$          | 3                     |
|                                                                                                    |    | Finishing              | Never        | ٠                        |                                                             |                                   |                         |                       |
|                                                                                                    |    | Sanding                | Never        | ۳                        |                                                             |                                   |                         |                       |
|                                                                                                    |    | Shipping               | Never        | $\bullet$                |                                                             |                                   |                         |                       |
|                                                                                                    |    | Installation           | Never        | ٠                        |                                                             |                                   |                         |                       |
|                                                                                                    |    | Shop                   | Never        | ۰                        |                                                             |                                   |                         |                       |
|                                                                                                    |    | <b>Admin</b>           | Never        | $\overline{\phantom{a}}$ |                                                             |                                   |                         |                       |

SKILLS TABLE

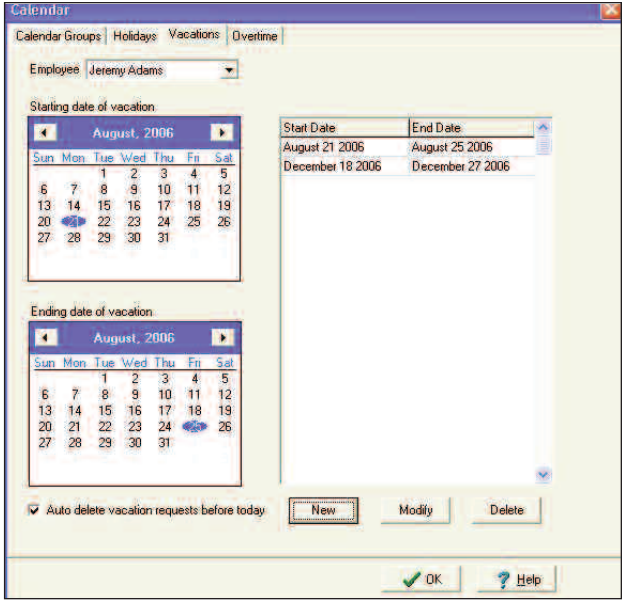

CALENDAR

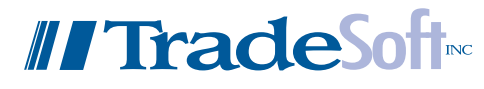

3225 Shallowford Road Suite 330 Marietta, GA 30062 800-289-6326 770-579-9096

www.tradesoftinc.com sales@tradesoftinc.com